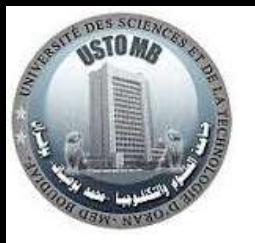

**R**épublique **A**lgérienne **D**émocratique et **P**opulaire **M**inistère de l'**E**nseignement **S**upérieur et de la **R**echerche **S**cientifique **U**niversité des **S**ciences et de la **T**echnologie d'**O**ran **M**ohamed **B**oudiaf **F**aculté de Mécanique **D**épartement de Génie Mécanique

L3 Energétique 2023/2024

## **Matière : Machines Frigorifiques et Pompes à Chaleur**

### **TD 03**

### **Exercice 1 :**

On considère une machine frigorifique utilisant le réfrigérant R134a ; Les fluides quittant l'évaporateur et le condenseur sont saturés. Le débit volumique à l'entrée du compresseur (point1) vaut 0,10 m3/s, et son rendement isentropique est de 0,85, la température du condenseur est à 40°C et celle de l'évaporateur est maintenu à 0°C. On se propose de modifier cette machine en installant un échangeur, de sorte que le fluide quittant le condenseur échange de la chaleur avec le fluide quittant l'évaporateur, on obtient alors une surchauffe de 10°C et un sous refroidissement de 5°C. pour les deux installations :

- a) Représenter les cycles dans un diagramme (p, h) et tracer un schéma de chaque l'installation.
- b) Calculer le débit massique du réfrigérant et faire le bilan des puissances.
- c) Calculer le COP de l'installation et le COP idéal et le rendement du cycle.
- d) Comparer et présenter les résultats sous la forme d'un tableau.

#### **Exercice 2 :**

Une installation frigorifique fonctionne au R134a entre deux températures, l'évaporateur est à -10°C (2bar) et le condenseur est à 50°C (13,2 bar), la surchauffe est de 10°C, et le sous refroidissement est de 5°C ; le débit massique circulant est de 0,1 kg/s et le rendement isentropique du compresseur est de 0,85.

On modifie l'installation selon la figure 1 en remplaçant le compresseur par deux autres et entre les deux on place un échangeur, lors de la mise en marche, la vapeur à l'entrée du second compresseur est saturée, les autres paramètres restent les mêmes, le rendement isentropique des deux compresseurs est de 0,85.

- a) Représenter les cycles dans un diagramme (p, h).
- b) Faire le bilan des puissances, Calculer le COP des deux installations
- c) Calculer les volumes horaires balayés et Déterminer les températures de sortie des compresseurs.

#### **Exercice 3 :**

Une installation frigorifique bi-étagée à injection totale, permet à l'évaporateur d'être maintenue à -20°C (1,3 bar) et le condenseur est à 40°C (10,2 bar), voir figure 2, la surchauffe après l'évaporateur est de 10°C, et le sous refroidissement après le condenseur est de 5°C ; le débit massique circulant dans le circuit inférieur est de 0,25 kg/s, le rendement isentropique des deux compresseurs est de 0,82 ; le fluide frigorigène utilisé dans le circuit est le R134a.

- a) Représenter le cycle dans un diagramme (p, h).
- b) Calculer le débit du circuit supérieur, Faire le bilan des puissances, Calculer le COP de l'installation.
- c) Calculer les volumes horaires balayés et Déterminer les températures de sortie des compresseurs.

### **Exercice 4 :**

On envisage un système de réfrigération en cascade à deux étages fonctionnant avec le réfrigérant R134a, comme indiqué dans la figure 3, l'échangeur entre les deux circuits est considéré comme adiabatique, le circuit supérieur évolue entre 45 et 9 °C (11,7/4 bar) et le circuit inférieur évolue entre 15 et -10 °C (4,9/2 bar).

Dans les deux cycles, le liquide à la sortie du condenseur est sous refroidi de 5°C, et la vapeur à l'entrée du compresseur est surchauffée de 5°C, le rendement isentropique des deux compresseurs est de 0,8 ; Le débit du fluide du cycle inférieure est de 0,15 kg/s.

- a) Représenter les cycles dans un diagramme (p, h).
- b) Calculer le débit du circuit supérieur, Faire le bilan des puissances, Calculer le COP de l'installation.
- c) Calculer les volumes horaires balayés et Déterminer les températures de sortie des compresseurs.

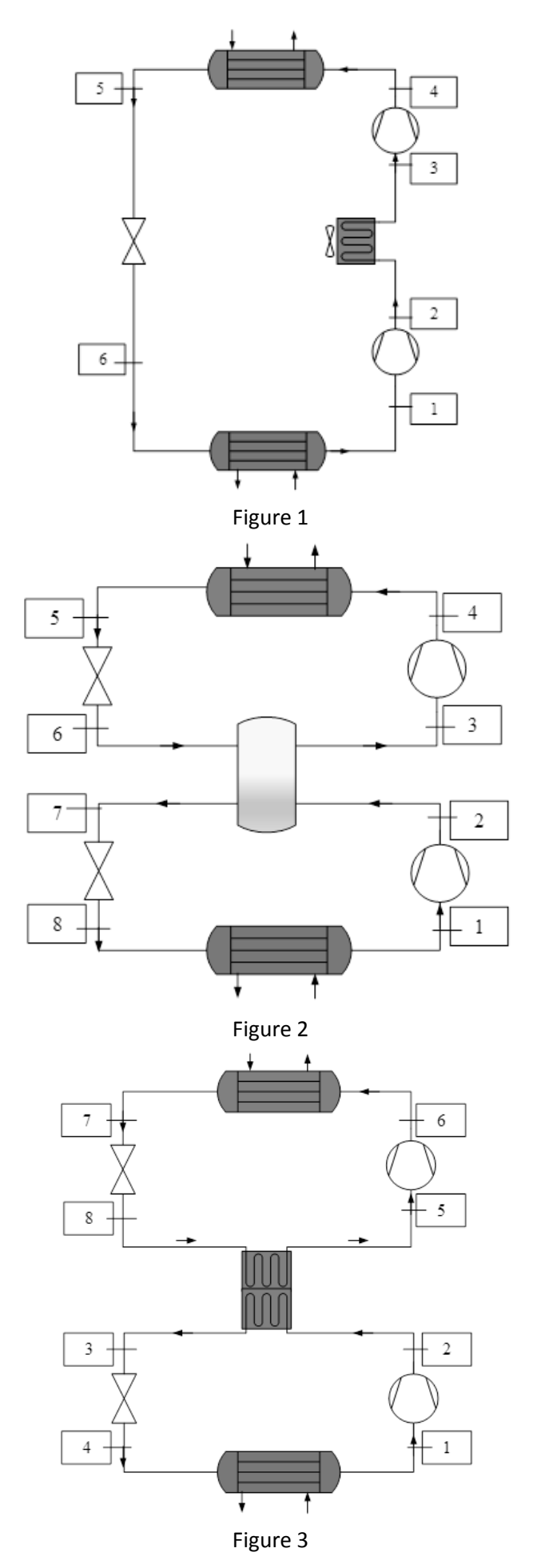

2

# Matière : Machines Frigorifiques et Pompes à Chaleur

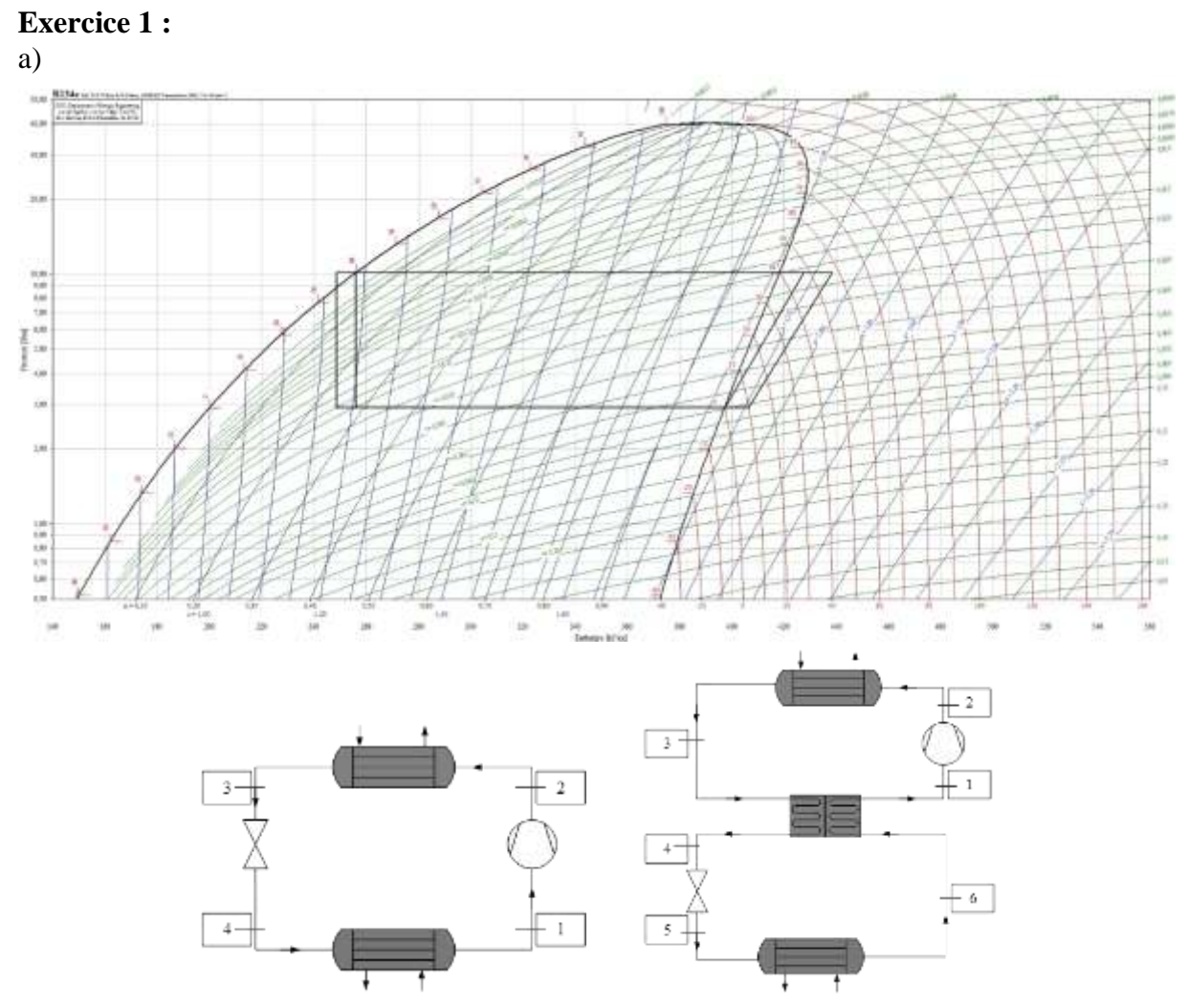

# Correction TD 03

Les données ont été relevées de l'abaque :

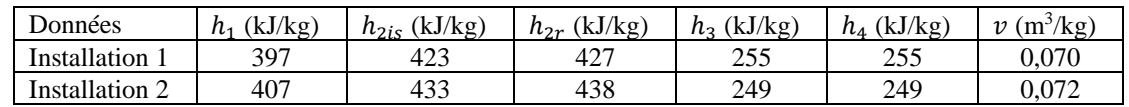

b)

Le débit massique

$$
\dot{m} = \frac{q_v}{v}
$$

L'enthalpie réelle

$$
h_{2r} = h_1 + \frac{h_{2is} - h_1}{\eta_{is}}
$$

Le condenseur

L'évaporateur

$$
\dot{Q}_C = \dot{m}_r (h_{2r} - h_3)
$$

$$
\dot{Q}_F = \dot{m}_r (h_1 - h_4)
$$

Le compresseur

$$
\dot{W} = \dot{m}_r (h_{2r} - h_1)
$$

Le coefficient de performance de la machine frigorifique.

$$
\textit{COP}_r = \frac{\dot{Q}_F}{\dot{W}}
$$

Le coefficient de performance idéal.

$$
COP_i = \frac{T_F}{T_C - T_F}
$$

Le rendement de l'installation.

$$
\varepsilon = \frac{COP_r}{COP_i}
$$

d)

c)

Le tableau des résultats

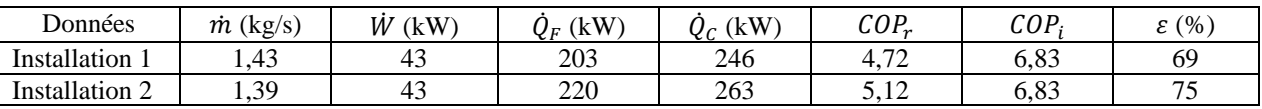

La puissance frigorifique a été améliorée de 8,4%, et le COP de l'installation de 8,5%.

## **Exercice 2 :**

a)

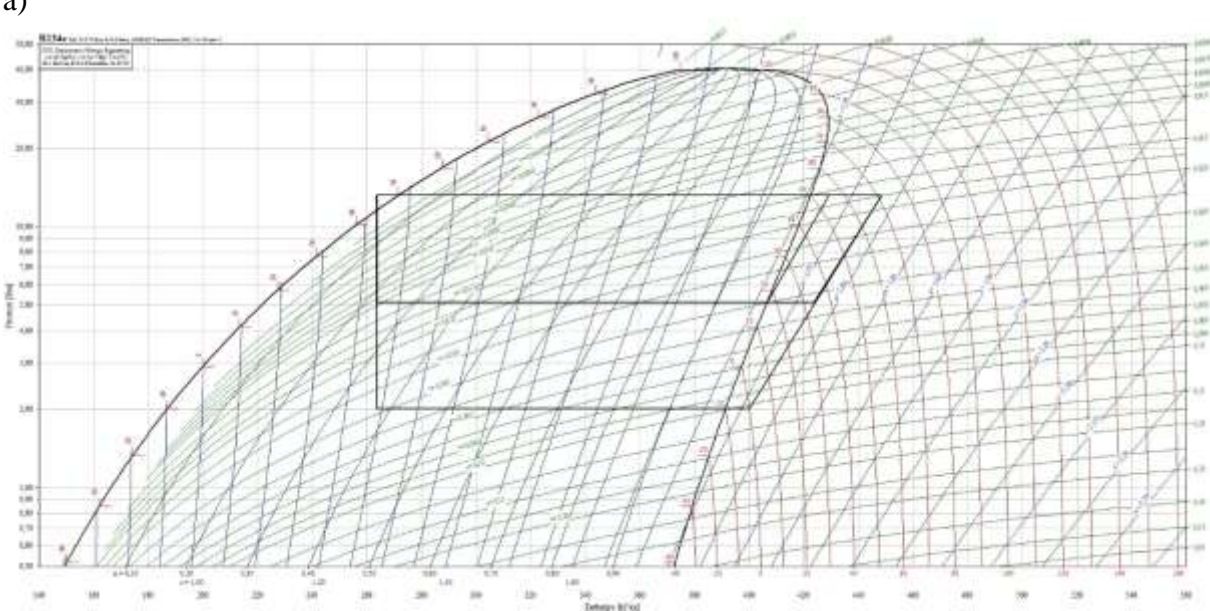

Installation1

Les données ont été relevées de l'abaque :

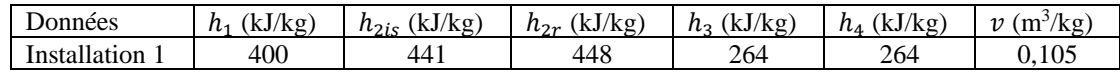

b)

L'enthalpie réelle

$$
h_{2r}=h_1+\frac{h_{2is}-h_1}{\eta_{is}}
$$

Le condenseur

$$
\dot{Q}_C = \dot{m}_r (h_{2r} - h_3)
$$

L'évaporateur

$$
\dot{Q}_F = \dot{m}_r (h_1 - h_4)
$$
  

$$
\dot{W} = \dot{m}_r (h_{2r} - h_1)
$$

Le compresseur

$$
W = m_r (h_{2r} - h_1)
$$

Le coefficient de performance de la machine frigorifique.

$$
COP = \frac{\dot{Q}_F}{\dot{W}}
$$

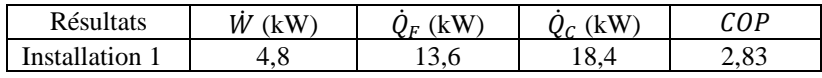

Installation2

On calcule la pression intermédiaire

$$
P_I = \sqrt{P_F \cdot P_C} = \sqrt{2.13.2} = 5.14 bar
$$

Les données ont été relevées de l'abaque :

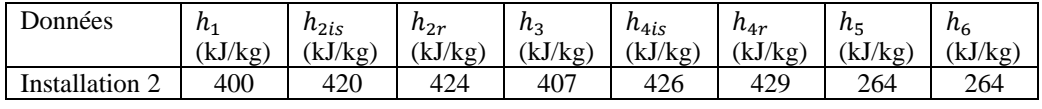

L'enthalpie réelle sortie compresseur 1

$$
h_{2r} = h_1 + \frac{h_{2is} - h_1}{\eta_{is}}
$$

L'enthalpie réelle sortie compresseur 2

$$
h_{4r} = h_3 + \frac{h_{4is} - h_3}{\eta_{is}}
$$
  
Le condenseur  

$$
\dot{Q}_C = \dot{m}_r (h_{4r} - h_5)
$$
  
Le compresseur  

$$
\dot{Q}_F = \dot{m}_r (h_1 - h_6)
$$
  
Le compresseur  

$$
\dot{W}_1 = \dot{m}_r (h_{2r} - h_1)
$$
  

$$
\dot{W}_2 = \dot{m}_r (h_{4r} - h_3)
$$

Le coefficient de performance de la machine frigorifique.

$$
\textit{COP} = \frac{\dot{Q}_F}{\dot{W}_1 + \dot{W}_2}
$$

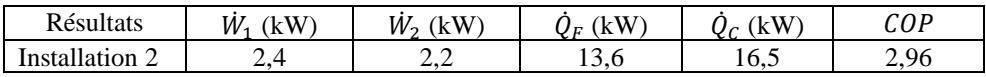

c)

Installation 1

On calcule le rendement volumique

$$
\eta_{vol}=1-0.05\frac{P_C}{P_F}
$$

Ce rendement volumique est égal à

$$
\eta_{vol} = \frac{\dot{V}_{asp}}{\dot{V}_{bal}}
$$

Le débit du volume balayée par heure

$$
\dot{V}_{bal} = 3600 \frac{\dot{V}_{asp}}{\eta_{vol}}
$$

Le volume aspirée est déterminé par

$$
\dot{V}_{asp} = v \cdot \dot{m}_r
$$

Les résultats

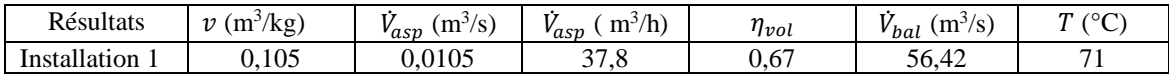

### Installation 2

On calcule le rendement volumique du compresseur 1

$$
\eta_{vol}=1-0.05\frac{P_I}{P_F}
$$

On calcule le rendement volumique du compresseur 1

$$
\eta_{vol}=1-0.05\frac{P_c}{P_I}
$$

Les résultats

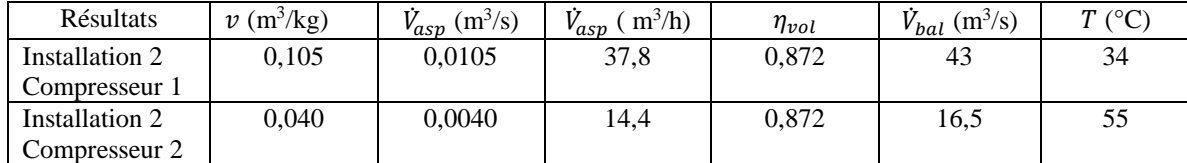

Le COP a augmenté légèrement mais les températures de sortie de compresseur diminuée conséquemment.

# **Exercice 3 :** a) On calcule la pression intermédiaire

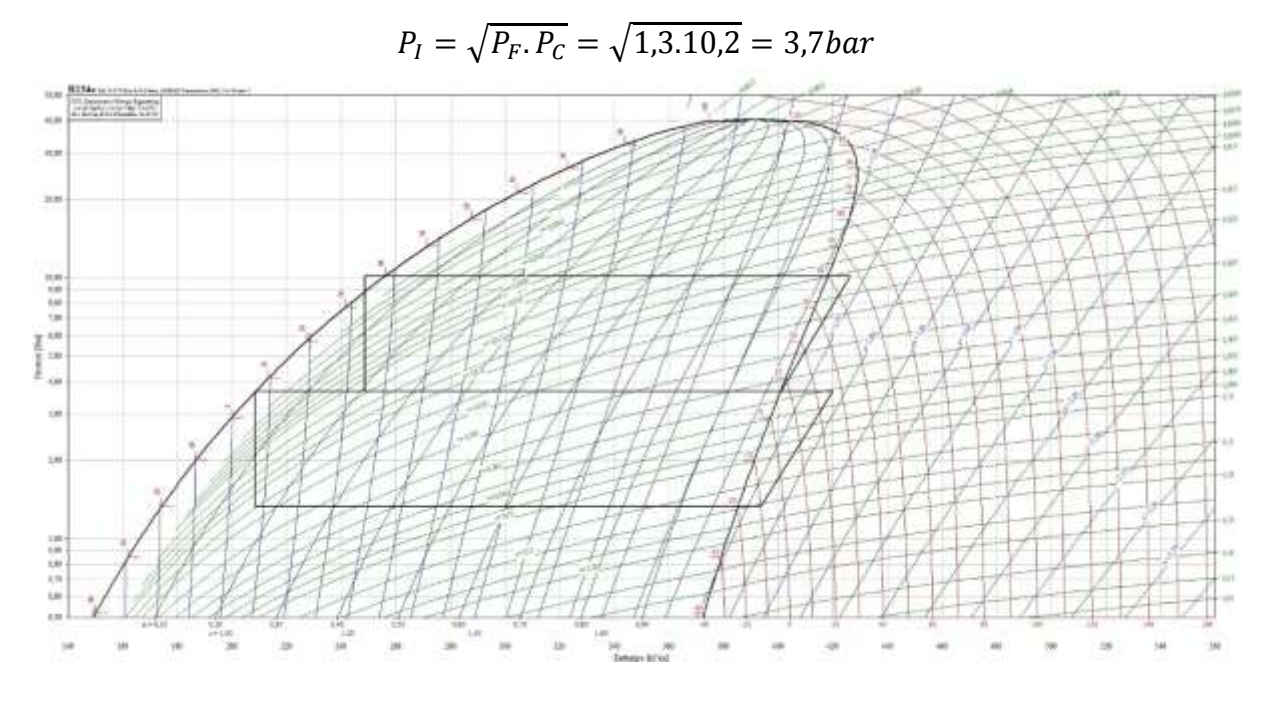

Les données ont été relevées de l'abaque :

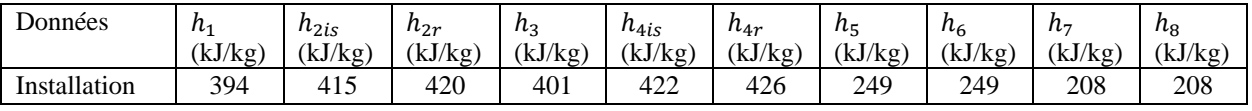

L'enthalpie réelle sortie compresseur circuit inférieur

$$
h_{2r} = h_1 + \frac{h_{2is} - h_1}{\eta_{is}}
$$

L'enthalpie réelle sortie compresseur circuit supérieur

$$
h_{4r} = h_3 + \frac{h_{4is} - h_3}{\eta_{is}}
$$

b)

Calcul du débit du circuit supérieur

On fait le bilan des entrées et des sorties au niveau de la bouteille intermédiaire.

$$
\dot{m}_{ring}h_{2r} - \dot{m}_{rsup}h_3 + \dot{m}_{rsup}h_6 - \dot{m}_{rinf}h_7 = 0
$$

L'équation de vient

$$
\dot{m}_{\text{ring}}(h_{2r} - h_7) = \dot{m}_{\text{rsup}}(h_3 - h_6)
$$

D'où

$$
\dot{m}_{rsup} = \dot{m}_{rinf} \frac{(h_{2r} - h_7)}{(h_3 - h_6)}
$$

Le condenseur

$$
\dot{Q}_C = \dot{m}_{rsup}(h_{4r} - h_5)
$$

L'évaporateur

$$
\dot{Q}_F = \dot{m}_{\text{ring}}(h_1 - h_8)
$$

Le compresseur du circuit inférieur

$$
W_{inf} = \dot{m}_{ring}(h_{2r} - h_1)
$$

Le compresseur du circuit supérieur

$$
\dot{W}_{\text{sup}} = \dot{m}_{rsup}(h_{4r} - h_3)
$$

Les résultats

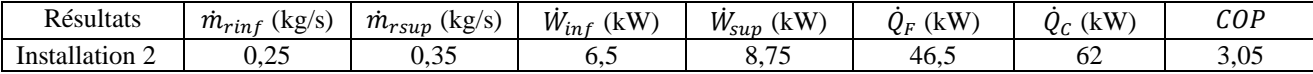

c)

On calcule les rendements volumiques

Le compresseur du circuit inférieur

$$
\eta_{vol}=1-0.05\frac{P_I}{P_F}
$$

Le compresseur du circuit supérieur

$$
\eta_{vol}=1-0.05\frac{P_c}{P_I}
$$

Ce rendement volumique est égal à

$$
\eta_{vol}=\frac{\dot{V}_{asp}}{\dot{V}_{bal}}
$$

Le débit du volume balayée par heure

$$
\dot{V}_{bal} = 3600 \frac{\dot{V}_{asp}}{\eta_{vol}}
$$

Le volume aspirée est déterminé par

$$
\dot{V}_{asp} = v \cdot \dot{m}_r
$$

Les résultats

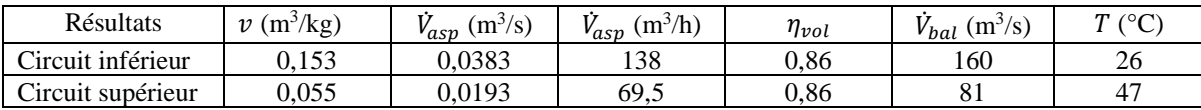

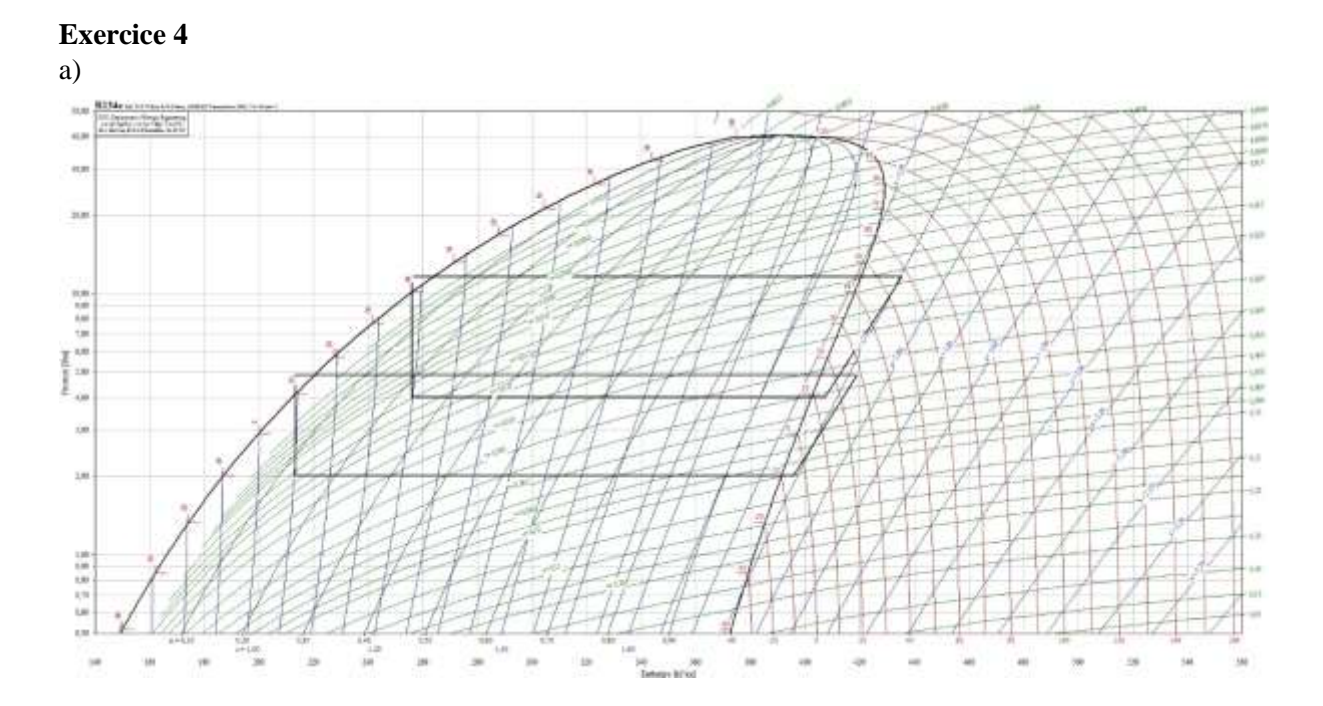

Les données ont été relevées de l'abaque :

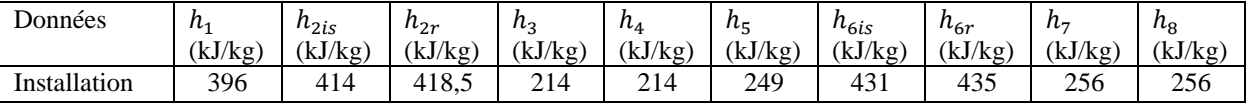

L'enthalpie réelle sortie compresseur circuit inférieur

$$
h_{2r} = h_1 + \frac{h_{2is} - h_1}{\eta_{is}}
$$

L'enthalpie réelle sortie compresseur circuit supérieur

$$
h_{6r} = h_5 + \frac{h_{6is} - h_5}{\eta_{is}}
$$

b)

Calcul du débit du circuit supérieur

On fait le bilan des entrées et des sorties au niveau de l'échangeur de l'évapo-condenseur.

$$
\dot{m}_{ring}h_{2r} - \dot{m}_{rsup}h_5 + \dot{m}_{rsup}h_8 - \dot{m}_{rinf}h_3 = 0
$$

L'équation de vient

$$
\dot{m}_{\text{ring}}(h_{2r} - h_3) = \dot{m}_{\text{rsup}}(h_5 - h_8)
$$

D'où

$$
\dot{m}_{rsup} = \dot{m}_{rinf} \frac{(h_{2r} - h_3)}{(h_5 - h_8)}
$$

Le condenseur

$$
\dot{Q}_C = \dot{m}_{rsup} (h_{6r} - h_7)
$$

L'évaporateur

$$
\dot{Q}_F = \dot{m}_{ring}(h_1 - h_4)
$$

Le compresseur du circuit inférieur

$$
\dot{W}_{inf} = \dot{m}_{ring}(h_{2r} - h_1)
$$

Le compresseur du circuit supérieur

$$
W_{\rm sup} = \dot{m}_{rsup} (h_{6r} - h_5)
$$

Les résultats

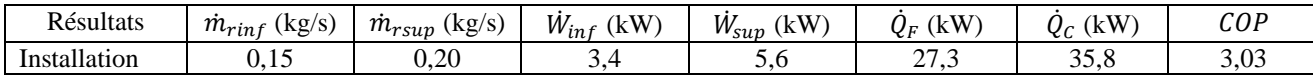

c)

On calcule les rendements volumiques

Le compresseur du circuit inférieur

$$
\eta_{vol} = 1 - 0.05 \frac{P_C}{P_F}
$$

Le compresseur du circuit supérieur

$$
\eta_{vol}=1-0.05\frac{P_c}{P_F}
$$

Ce rendement volumique est égal à

$$
\eta_{vol} = \frac{\dot{V}_{asp}}{\dot{V}_{bal}}
$$

Le débit du volume balayée par heure

$$
\dot{V}_{bal} = 3600 \frac{\dot{V}_{asp}}{\eta_{vol}}
$$

Le volume aspirée est déterminé par

$$
\dot{V}_{asp} = v.\dot{m}_r
$$

Les résultats

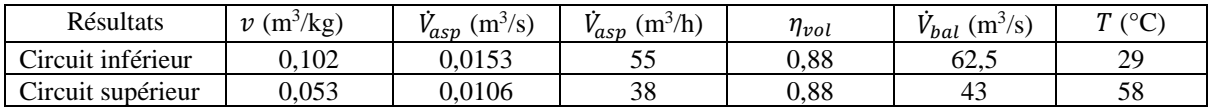